# <span id="page-0-0"></span>[Tutorial] Modular Forms

Henri Cohen

January 16, 2018

Henri Cohen [\[Tutorial\] Modular Forms](#page-0-0)

# Theory I: Modularity

A modular form is a function *F* from the upper half-plane  $\mathbb{H} = \{ \tau \in \mathbb{C}, \ \Im(\tau) > 0 \ \text{to} \ \mathbb{C} \text{ satisfying:} \}$ 

A modularity condition: for all  $\begin{pmatrix} a & b \\ c & d \end{pmatrix} \in SL_2(\mathbb{Z})$  (*a*, *b*, *c*, *d* in  $\mathbb{Z}$  and *ad* − *bc* = 1) such that  $N \mid c$ , and for all  $τ ∈ \mathbb{H}$  we have

$$
\mathcal{F}\left(\frac{a\tau+b}{c\tau+d}\right)=\chi(d)(c\tau+d)^k\mathcal{F}(\tau)\;,
$$

for some integer *k* and Dirichlet character χ modulo *N*.

• A holomorphy condition:  $F$  is holomorphic on  $\mathbb{H}$ , and also at the cusps (no need to define this for now).

The set of all matrices as above is denoted  $Γ_0(N)$ , and the vector space of all modular forms of the above type is denoted  $M_k(\Gamma_0(N), \chi)$ . It is trivially 0 if  $\chi(-1) \neq (-1)^k$ . Fundamental theorem: it is finite dimensional, known dimension.

## Theory II: Spaces of Modular Forms

Important subspaces of the full space  $M_k(\Gamma_0(N), \chi)$  are:

- The space of cusp forms  $S_k(\Gamma_0(N), \chi)$ , forms which vanish at all cusps.
- **•** The space of Eisenstein series  $\mathcal{E}_k(\Gamma_0(N), \chi)$ : these are easily explicitly constructed modular forms, and we have

 $M_k(\Gamma_0(N), \chi) = \mathcal{E}_k(\Gamma_0(N), \chi) \oplus \mathcal{S}_k(\Gamma_0(N), \chi)$ .

- The space of oldforms  $S_k^{\text{old}}(\Gamma_0(N), \chi)$ , modular forms constructed from forms of a lower level *M* with *f*(χ) | *M* | *N*,  $M < N(f(x))$  conductor of x).
- The space of newforms  $\mathcal{S}^{\text{new}}_k(\Gamma_0(N), \chi)$ , defined as a canonical supplement to the space of oldforms.

Because of modularity, a modular form *F* is periodic of period 1, and because of holomorphy (meromorphy would suffice) it has a Fourier expansion

$$
F(\tau)=\sum_{n\in\mathbb{Z}}a(n)e^{2\pi in\tau}\;,
$$

the coefficients *a*(*n*) being the Fourier coefficients of *F*.

Because of holomorphy at the cusp  $i\infty$ , we have  $a(n) = 0$  for *n* < 0, so if we set  $q = e^{2\pi i \tau}$ , we have  $F(\tau) = \sum_{n\geq 0} a(n)q^n$ . This is not sufficient in general to ensure holomorphy at all cusps, but can show that this is equivalent to  $a(n) = O(n^M)$  for some fixed *M*.

## Theory IV: Hecke Operators

The last important ingredient of the theory are Hecke operators. Ad hoc (but correct) definition: if  $F(\tau) = \sum_{m\geq 0} a(m)q^m$ , the  $\sigma$  operator  $\mathcal{T}(n)$  is defined by  $\mathcal{T}(n)(\mathcal{F})(\tau) = \sum_{m\geq 0}^{-1} b(m) q^m$  with

$$
b(m)=\sum_{d|\gcd(n,m)}\chi(d)d^{k-1}a(mn/d^2).
$$

It can be shown that all the above spaces of modular forms are stable under  $T(n)$ , and that they form a commuting algebra of operators, and that if  $gcd(n, N) = 1$ , or if we are in the new space  $\mathcal{S}^{\mathsf{new}}_k(\mathsf{\Gamma}_0(N), \chi)$  they are even Hermitian.

In particular they are simultaneously diagonalizable, an eigenvector for all  $T(n)$  is called an eigenform, one proves that  $a(1) \neq 0$  so eigenforms are normalized by  $a(1) = 1$ .

There are not so many ways to construct modular forms explicitly.

- **Eisenstein Series.**
- Theta functions associated to a lattice and a spherical polynomial.
- Modular forms attached to Hecke characters on imaginary and real quadratic fields.
- Modular forms associated to elliptic curves by Wiles's modularity theorem
- **Trace forms using the Eichler–Selberg trace formula.**
- Many types of operators enabling to construct new modular forms from existing ones.

Three types of objects:

- Modular form spaces, initialized by the command minit with a flag corresponding to one of the five spaces mentioned above.
- Modular forms themselves: if F is such a form,  $m$ fcoefs(F,n) gives the vector of coefficients  $[a(0), a(1), ..., a(n)]$ , and mfparams (F) gives  $[N, k, \chi, pol]$ , level, weight, character, and polynomial in *y* defining the field  $\mathbb{O}(F)/\mathbb{O}(\chi)$ .
- Dirichlet characters: represented either by a discriminant *D* for the Kronecker–Legendre symbol  $(D/n)$  ( $D = 1$  trivial character), by an intmod Mod(a, N) with  $gcd(a, N) = 1$ (Conrey numbering), or by a general Pari/GP group [*G*, χ].

```
D = mfDelta(); V = mfcos(s(D, 8))Ser(V,q)
```
 $\% = \begin{bmatrix} 0, 1, -24, 252, -1472, 4830, -6048, -16744, 84480 \end{bmatrix}$  $\% = q - 24 \cdot q^2 + 252 \cdot q^3 - 1472 \cdot q^4 + 4830 \cdot q^5 - 6048 \cdot q^6$  $- 16744*q^7 + 84480*q^8 + 0(q^9)$ 

#### Practice: Modular Form Leaves II

```
E4 = mfEk(4); E6 = mfEk(6);apply(x->mfoefs(x,4), [E4,E6])E43 = mfpow(E4, 3); E62 = mfpow(E6, 2);
DP = mflinear(F43, E62], [1, -1]/1728);mfcoefs(DP, 6)
mfisequal(D, DP)
```

```
\% = [[1, 240, 2160, 6720, 17520],\begin{bmatrix} 1 & -504 & -16632 & -122976 & -532728 \end{bmatrix}\% = \begin{bmatrix} 0, 1, -24, 252, -1472, 4830, -6048 \end{bmatrix}\frac{9}{2} = 1
```

```
F = mffrometaguo([1,2;11,2]); mfcoefs(F,10)G = mffromell(ellinit("11a1"))[2];
mfisequal(F, G)
```
Here mfetaquo represents an eta quotient, here  $\eta(\tau)^2\eta(11\tau)^2$ . The corresponding modular form is equal to the modular form associated to the elliptic curve "11a1" of conductor 11.

```
\% = \begin{bmatrix} 0, 1, -2, -1, 2, 1, 2, -2, 0, -2, -2 \end{bmatrix}\frac{9}{6} = 1
```

```
mf = mfinite([1,12]); L = mfbasis(mf); #L
mfdim(mf)
mfcoeffs(L[1],6)mfcoeffs(L[2],6)
```
The default is to ask for the full space  $M_k(\Gamma_0(N), \chi)$  (flag = 4).

```
\% = 2\frac{9}{6} = 2
\% = [691/65520, 1, 2049, 177148, 4196353, 48828126]\% = \begin{bmatrix} 0 \\ 1 \\ -24 \\ 252 \\ -1472 \\ 4830 \\ -6048 \end{bmatrix}
```
Note: for now, the Eisenstein series are given before the cusp forms, and they are normalized with  $a(1) = 1$ , not  $a(0) = 1$ (which is impossible in general).

# Practice: Modular Form Spaces II

Note the direct command

```
mfcoefs(mf,6)
```
which outputs

 $\% =$ [691/65520 0]  $\begin{bmatrix} 1 & 1 \end{bmatrix}$  $\begin{bmatrix} 2049 & -24 \end{bmatrix}$ [ 177148 252] [ 4196353 -1472] [ 48828126 4830] [362976252 -6048]

This command is in general much faster than asking for each individual expansion in the basis.

The cuspidal space is with  $flag = 1$ :

 $mf = mfinite([1,12], 1); L = mfbasis(mf); #L$  $mfcoefs(L[1], 6)$ 

```
\frac{9}{6} = 1
\% = \begin{bmatrix} 0, 1, -24, 252, -1472, 4830, -6048 \end{bmatrix}
```
## Practice: Modular Form Spaces IV

The newspace is with  $flag = 0$ :

 $mf = mfinite([35, 2], 0); L = mfbasis(mf); #L$ for  $(i = 1, 3, print(mfcoeff([i], 10)))$ 

(or more simply  $m\bar{f}\text{coeff}(m\bar{f},10)$  which gives a matrix)

 $\% = 3$ [0, 3, -1, 0, 3, 1, -8, -1, -9, 1, -1]  $[0, -1, 9, -8, -11, -1, 4, 1, 13, 7, 9]$  $[0, 0, -8, 10, 4, -2, 4, 2, -4, -12, -8]$ 

These are (essentially) random modular cusp forms. Usually, one wants eigenforms: this is obtained by the command mfeigenbasis, which applies only to the newspace, even if the input is larger:

```
mffields(mf)
L = mfeigenbasis(mf); #Lmfcoefs(L[1], 10)mfcosts(L[2], 3)lift(mfcoefs(L[2],9))
```

$$
\% = [y, y^2 - y - 4]
$$
  
\n
$$
\% = [0, 1, 0, 1, -2, -1, 0, 1, 0, -2, 0]
$$
  
\n
$$
\% = [Mod(0, y^2 - y - 4), Mod(1, y^2 - y - 4), Mod(-y, y^2 - y - 4), Mod(y - 1, y^2 - y - 4)]
$$
  
\n
$$
\% = [0, 1, -y, y - 1, y + 2, 1, -4, -1, -y - 4, -y + 2]
$$

Very often, need numerical values of coefficients: need to embed in  $\mathbb C$ , so a given eigenform can give several forms. Numerical functions applied to modular forms (for example mfeval, which evaluates numerically a form) automatically give a vector of results when there are several embeddings.

To compute the numerical expansion of a form having several embeddings, we use mfembed as follows:

 $mfcoeff.$ m $fcoeff.$ m $fcoeff.$ m $fcoeff.$ m $fcoeff.$ m $fcoeff.$ n $)$ ;

## Practice: Modular Form Spaces VII

We apply to our above example:

```
[V1,V2] = mfcoefsembed(L[2], 5);
V1
V<sub>2</sub>
```
 $\% = [0, 1, 1.5615528128088302749107049279870385126,$ -2.5615528128088302749107049279870385126, 0.43844718719116972508929507201296148743, 1]  $% = [0, 1, -2.5615528128088302749107049279870385126,$ 1.5615528128088302749107049279870385126, 4.5615528128088302749107049279870385126, 1]

(imaginary parts of  $0.E - 38$  omitted).

 $[mf,F,co] = mffromell(ellinit("35a1"))$ ;  $mfcoefs(F, 10)$ mfisequal(F, L[1])

 $\frac{9}{6}$  = [0, 1, 0, 1, -2, -1, 0, 1, 0, -2, 0]  $\frac{9}{6}$  = 1

 $apply(x\rightarrow mfdim([96, 2], x), [0..4])$ 

 $\% = [2, 9, 7, 15, 24]$ 

 $mf = mfinite([96,2])$ ;  $L = mfbasis(mf)$ ; for  $(i = 12, 15, print(mfcoefs(L[i], 14)))$ 

[23/24, 1, 3, 4, 7, 6, 12, 8, 15, 13, 18, 12, 28] [31/24, 1, 3, 4, 7, 6, 12, 8, 15, 13, 18, 12, 28] [47/24, 1, 3, 4, 7, 6, 12, 8, 15, 13, 18, 12, 28] [95/24, 1, 3, 4, 7, 6, 12, 8, 15, 13, 18, 12, 28]  $F = mflinear([L[14], L[12]], [1, -1])$ ;  $mfooefs(F, 50)$  $G = m$ fhecke $(mf, F, 24)$ ;  $m$ fcoefs $(G, 11)$ mftobasis(mf, G) 24\*mfcoefs(L[5], 11)

% = [1, 0, 0, 0, 0, 0, 0, 0, 0, 0, 0, 0, 0, 0, 0, 0, 0, 0, 0, 0, 0, 0, 0, 0, 24, 0, 0, 0, 0, 0, 0, 0, 0, 0, 0, 0, 0, 0, 0, 0, 0, 0, 0, 0, 0, 0, 0, 0, 24, 0, 0]  $\% = \begin{bmatrix} 1, 24, 24, 96, 24, 144, 96, 192, 24, 312, 144, 288 \end{bmatrix}$ % = [0, 0, 0, 0, 24, 0, 0, 0, 0, 0, 0, 0, 0, 0, 0, 0,  $0, 0, 0, 0, 0, 0, 0, 0]$  $\% = [1, 24, 24, 96, 24, 144, 96, 192, 24, 312, 144, 288]$   $mf = mfinite([96, 2], 0); mffields(mf)$  $L = mfeigenbasis(mf); for (i=1,2, print(mfcoeff(L[i], 15)))$  $Fa = mffromell(ellinit("96a1"))[2]; mfoefs(Fa, 15)$  $Fb = mffromell(ellinit("96b1"))$ [2];  $mfcoeffb, 15)$ mfisequal(mftwist(Fa, -4), Fb)

$$
\begin{array}{lll}\n\% &=& [y, y] \\
[0, 1, 0, 1, 0, 2, 0, -4, 0, 1, 0, 4, 0, -2, 0, 2] \\
[0, 1, 0, -1, 0, 2, 0, 4, 0, 1, 0, -4, 0, -2, 0, -2] \\
\% &=& [0, 1, 0, 1, 0, 2, 0, -4, 0, 1, 0, 4, 0, -2, 0, 2] \\
\% &=& [0, 1, 0, -1, 0, 2, 0, 4, 0, 1, 0, -4, 0, -2, 0, -2] \\
\% &=& 1\n\end{array}
$$

```
mf = mfinite([35, 2, 5], 0); mfields(mf)F = mfeigenbasis(mf)[1]; lift(mfcoeff(F, 10))
```
 $\frac{9}{6} = [\frac{1}{9} \cdot 2 + 1]$  $\frac{9}{6}$  = [0, 1, 2\*y, -y, -2, -y - 2, 2, -y, 0, 2, -4\*y + 2]

Because  $\text{mfields}$  gives  $y^2+1$ , in the last output  $y$  is equal to one of the two roots of  $y^2 + 1 = 0$ .

```
mf = mfinite([23, 1, -23], 0); mfdim(mf)F = mfbasis(mf)[1]; mfoefs(F, 15)mfgaloistype(mf,F)
```
mfgaloistype asks for the image in  $PSL_2(\mathbb{C})$  of the projective representation associated to the form, here  $D_3$ , the dihedral group with 6 elements (also equal to the symmetric group on 3 letters).

 $\frac{9}{6}$  = 1  $\% = \begin{bmatrix} 0 & 1 & -1 & -1 \\ 0 & 0 & 0 & 1 \\ 0 & 0 & 1 & 0 \\ 0 & 0 & 0 & 0 \\ 0 & 0 & 0 & 0 \\ 0 & 0 & 0 & 0 \\ 0 & 0 & 0 & 0 \\ 0 & 0 & 0 & 0 \\ 0 & 0 & 0 & 0 \\ 0 & 0 & 0 & 0 \\ 0 & 0 & 0 & 0 \\ 0 & 0 & 0 & 0 \\ 0 & 0 & 0 & 0 \\ 0 & 0 & 0 & 0 \\ 0 & 0 & 0 & 0 \\ 0 & 0 & 0 & 0 \\ 0 & 0 & 0 & 0 & 0 \\ 0 &$  $% = 6$ 

## Practice: Spaces with Characters III

Since the form is of type  $D_3$ , hence dihedral, it can be obtained by theta functions. The command  $m$ ffrom  $q$ f does what is required:

 $F1 = mffromqf([2,1;1,12])[2]; V1 = mfooefs(F1, 15)$  $F2 = mffromqf([4,1;1,6])[2]; V2 = mfoefs(F2, 15)$  $(V1 - V2)/2$ mfisequal(F, mflinear( $[F1, F2]$ ,  $[1, -1]/2$ ))

 $\frac{9}{6}$  = [1, 2, 0, 0, 2, 0, 4, 0, 4, 2, 0, 0, 4, 0, 0, 0]  $\frac{9}{6}$  = [1, 0, 2, 2, 2, 0, 2, 0, 2, 2, 0, 0, 4, 2, 0, 0]  $\% = \begin{bmatrix} 0 & 1 & -1 & -1 \\ 0 & 0 & 1 & 0 \\ 0 & 0 & 1 & 0 \\ 0 & 0 & 0 & 0 \\ 0 & 0 & 0 & 0 \\ 0 & 0 & 0 & 0 \\ 0 & 0 & 0 & 0 \\ 0 & 0 & 0 & 0 \\ 0 & 0 & 0 & 0 \\ 0 & 0 & 0 & 0 \\ 0 & 0 & 0 & 0 \\ 0 & 0 & 0 & 0 \\ 0 & 0 & 0 & 0 \\ 0 & 0 & 0 & 0 \\ 0 & 0 & 0 & 0 \\ 0 & 0 & 0 & 0 \\ 0 & 0 & 0 & 0 \\ 0 & 0 &$  $\% = 1$ 

## Practice: Modular Forms of Weight One I

Note that when we wrote  $mf = m f \text{init}([23, 1, -23], 0)$ , we knew that the character to choose is (−23/*n*). What if we don't? This is especially important for weight 1 modular forms.

```
G = znstar(23, 1);
L = [[G, chi]|chi<-chargalois(G),zncharisodd(G, chi)]; #Lapply(x->mfdim([23,1,x], 1), L)apply(x->character(x[1], x[2]), L)
```
The above shows the most general way to define a Dirichlet character: first define the group *G* using znstar(N,1) (flag 1 necessary), then specify chi on generators, e.g., using chargalois or otherwise.

```
\% = 2% = [0, 1]% = [22, 2]
```

```
mfa = mfinit([23, 1, 0], 1);#mfa
mf = mfa[1]; mfdim(mf)mfparams(mf)
```
This illustrates wildcards: the 0 (which is of course not limited to weight 1) means that the result is a vector of mf of all spaces with given level and weight, but varying character (here, mfparams says that the only one is (−23/*n*)).

```
\frac{9}{6} = 1
\% = 1\% = [23, 1, -23, 1]
```
## Practice: Modular Forms of Weight One III

```
wt1exp(lim1,lim2)=
{
  my(mfall,mf,chi);
  for(N=lim1,lim2,
    mfall=mfinit([N,1,0], 0); /* Use wildcard */
    for(i=1,#mfall,
      mf = mfall[i];chi=mfparams(mf)[3]; /* nice format: D or Mod(a, N) *,
      [ print([N, chi, -t]) | t<-mfgaloistype(mf), t < 0 ]
    )
  );
}
```
Copy the preceding program from the GP file available with the tutorial on the website: it explores "exotic" weight 1 forms between given levels, i.e., those whose projective image is not dihedral, so cannot easily be constructed explicitly (image *A*<sup>4</sup> code −12, *S*<sup>4</sup> code −24, *A*<sup>5</sup> code −60, opposite of their cardinality).

For instance, try  $w1exp(1,230)$ , or  $w1exp(633,633)$ . The latter outputs

```
[633, Mod(71, 633), 2, 10, 60]
```
## Practice: Miscellaneous Commands I

 $mf = mfinite([96, 6], 0); mfilelds(mf)$ mfatkineigenvalues(mf,3)  $mf = mfinite([96, 3, -3], 0)$ ;  $mfields(mf)$ mfatkineigenvalues(mf,32) mfatkineigenvalues(mf,3)

 $\% = [\gamma, \gamma, \gamma, \gamma, \gamma, \gamma, \gamma, \gamma^2 - 31, \gamma^2 - 31]$  $\% = [[-1], [-1], [-1], [1], [1], [1], [-1], -1], [1, 1]$  $\% = \left[ y^4 + 8*y^2 + 9, y^4 + 4*y^2 + 1 \right]$  $\% = \begin{bmatrix} 1, -1, -1, 1, -1, 1, 1, 1, -1 \end{bmatrix}$  $% = [[0.47...]]$  /\* complicated complex numbers \*/

The reason we obtain complicated complex numbers in the last command is that the character  $(-3/.)$  is not defined modulo  $N/Q = 96/3 = 32$ . These numbers, called *pseudo-eigenvalues*, are algebraic and of modulus 1.

```
mf = mfinite([96,2]); L = mfbasis(mf);
mfdim([96,2],3)
apply(x->mfconductor(mf,x), L)\frac{\%}{\ } = 15\% = \{16, 32, 48, 96, 2, 3, 4, 6, 8, 12, 16, 24, 32, 48, 96, \}24, 48, 96, 32, 96, 48, 96, 96, 96]
```
Since the dimension of the Eisenstein space (code 3) is 15, this gives the conductors (lowest possible level) of the 15 Eisenstein series, then those of the  $9 \text{ cusp}$  forms in the given basis of  $m f$ .

```
C = mfcusps(108)apply(x->mfcuspwidth(108,x), C)NK = [108, 3, -4]:
apply(x->mfcuspisregular(NK,x), C)[c | c<-C, !mfcuspisregular(NK,c)]
```

```
\frac{9}{6} = [0, 1/2, 1/3, 2/3, 1/4, 1/6, 5/6, 1/9, 2/9, 1/12,
       5/12, 1/18, 5/18, 1/27, 1/36, 5/36, 1/54, 1/108]
\% = \{108, 27, 12, 12, 27, 3, 3, 4, 4, 3, \}3, 1, 1, 4, 1, 1, 1, 1]
\% = \{1, 0, 1, 1, 1, 0, 0, 1, 1, 1, 1, 0, 0, 1, 1, 1, 0, 1\}\frac{9}{6} = [1/2, 1/6, 5/6, 1/18, 5/18, 1/54]
```
#### Practice: Miscellaneous Commands IV

 $E4 = mfEk(4)$ ;  $G = mfderivE2(E4)$ ;  $mfcoefs(G, 6)$  $mfcoeff(K(6), 6)/(-3)$  $F = mfderivE2(E4, 3); (-9)*mfooefs(F, 5)$ mfisequal(mfEk(10), mflinear([F],[-9]))

 $\frac{9}{6}$  =  $[-1/3, 168, 5544, 40992, 177576, 525168, 1352736]$  $\frac{9}{6}$  =  $[-1/3, 168, 5544, 40992, 177576, 525168, 1352736]$  $\% = [1, -264, -135432, -5196576, -69341448, -515625264]$  $\frac{9}{6}$  = 1

 $E4 = mfEk(4)$ ; mfeval(mfinit(E4),E4,I) 3\*gamma(1/4)^8/(2\*Pi)^6

% = 1.4557628922687093224624220035988692874 % = 1.4557628922687093224624220035988692874

### Practice: Miscellaneous Commands V

 $mf = mfinite([96, 4], 0); M = mfheckemat(mf, 7)$ 

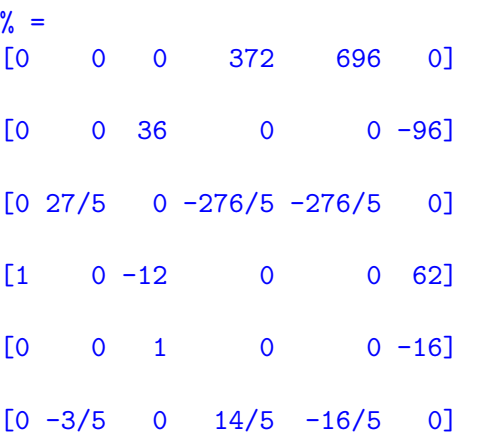

```
P = charpoly(M)print(factor(P))
```

```
\% = x^6 - 1456*x^4 + 209664*x^2 - 2985984[x - 36, 1; x - 12, 1; x - 4, 1; x + 4, 1;x + 12, 1; x + 36, 1]
```
Note that this shows that all the eigenvalues of  $T(7)$  are integral, so the splitting will be entirely rational and the eigenforms with integral coefficients. Let's check:

mffields(mf)  $L = mfeigenbasis(mf)$ ; for(i=1,6,print(mfcoefs( $L[i], 15$ )))

 $\% = [y, y, y, y, y, y]$ [0, 1, 0, 3, 0, 10, 0, 4, 0, 9, 0, -20, 0, 70, 0, 30]  $[0, 1, 0, 3, 0, 2, 0, 12, 0, 9, 0, 60, 0, -42, 0, 6]$  $[0, 1, 0, 3, 0, -14, 0, -36, 0, 9, 0, -36, 0, 54, 0, -42]$  $[0, 1, 0, -3, 0, 10, 0, -4, 0, 9, 0, 20, 0, 70, 0, -30]$  $[0, 1, 0, -3, 0, 2, 0, -12, 0, 9, 0, -60, 0, -42, 0, -6]$ [0, 1, 0, -3, 0, -14, 0, 36, 0, 9, 0, 36, 0, 54, 0, 42]

Note again the twisting phenomenon: there are three eigenforms, and three twists by the character (−4/*n*).

### Practice: Miscellaneous Commands VIII

 $[mfB,M,C]$ =mfatkininit(mf,3); M

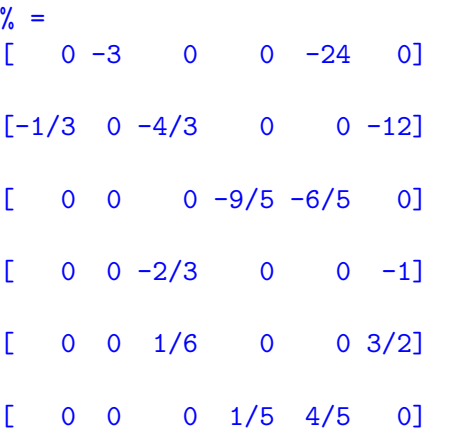

The matrix of the Atkin–Lehner involution  $W_{\Omega}$  is the above matrix divided by C, but here  $C = 1$ :  $[C, \text{match}(M/C)]$  outputs  $[1, -1]$ . Since the eigenvalues are real in even weight and no character, this means that there is an odd number of  $-1$ , hence an odd number of  $+1$ :

```
[C,matdet(M/C)]
mfatkineigenvalues(mf,3)
```

```
\% = [1, -1]\% = [[-1], [-1], [-1], [1], [1], [1]]
```
## Practice: Combination with L-Functions I

```
E4 = mfEk(4); mf = mfinit(E4); LE = 1funnf(mf, E4);
ltun(LE, 2)/Pi^2lfun(LE, 0)
D = mfDelta(); mf = mfinit(D); L = 1funnf(mf, D);
lfunlambda(L, 3)/lfunlambda(L, 5)
r = 1funlambda(L, 1)/lfunlambda(L, 3)
bestappr(r)
```
% = -3.3333333333333333333333333333333333333 % = -1.0000000000000000000000000000000000000  $% = 1.555555555555555555555555555556$ % = 2.3444283646888567293777134587554269175  $\% = 1620/691$ 

 $LIN = 1$ funinit $(L, [50])$ ;  $ploth(t = 0, 50, 1funhardy(LIN, t))$ 

## Practice: Combination with L-Functions II

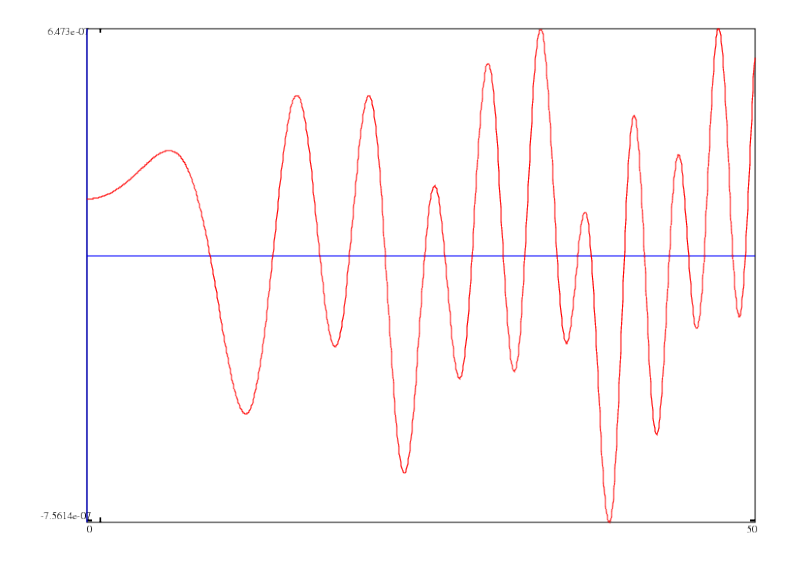

### Practice: Combination with L-Functions III

```
PP = mfperiodpol(mf,D,-1); PP /= polcoeff(PP,1);bestappr(PP)
PM = mfperiodpol(mf,D,1); PM = polcoeff(PM,0);bestappr(PM)
mfperiodpolbasis(12)
```

```
\% = x^9 - 25/4*x^7 + 21/2*x^5 - 25/4*x^3 + x\frac{\%}{\%} = -x^10 + 691/36*x^8 - 691/12*x^6+ 691/12*x^4 - 691/36*x^2 + 1\% = [x^8 - 3*x^6 + 3*x^4 - x^2]4*x^9 - 25*x^7 + 42*x^5 - 25*x^3 + 4*x, x^10 - 1
```

```
E4 = mfEk(4); F = mfracket(Ed, Ed, 2); mfcoefs(F, 6)/4800D = mfDelta(); mftaylor(D, 9)*1728
D3 = mftwist(D, -3); mfoefs(D3, 9)P = mfparams(D3)mf = mfinite(D3, 1); mftobasis(mf, D3)
```

```
\frac{9}{6} = \left[0, 1, -24, 252, -1472, 4830, -6048\right]\% = \begin{bmatrix} 1, 0, -1/12, 0, 1/96, 0, 1/288, 0, -11/2304, 0 \end{bmatrix}\% = \begin{bmatrix} 0, 1, 24, 0, -1472, -4830, 0, -16744, -84480, 0 \end{bmatrix}\% = [9, 12, 1, y]\% = [0, 0, 0, 0, 0, 0]5546/4131, -1232/12393, -47/16524, 11/24786]~
```

```
F = mffromell(ellinit("49a1"))[2]; mfisch(F)mfisequal(F, mftwist(F, -7))
mf = mfinite([23, 1, -23], 1); F = mfeigenbasis(mf)[1];mfisCM(F)
mfisequal(F, mftwist(F, -23))
```

```
\frac{9}{6} = -7\frac{9}{2} = 1
\% = -23x = 0
```
We want to search for normalized eigenforms with integral (equivalently, rational) Fourier coefficients, given a few *a*(*p*) for *p* prime, possibly modulo something.

```
L = mfeigensearch([1..30], 4], [2, 2], [3, -1]]); #L
F = L[1]; mfparams(F)mfcoefs(F, 10)
```

```
\% = 1\% = [26, 4, 1, y]\frac{9}{6} = [0, 1, 2, -1, 4, 17, -2, -35, 8, -26, 34]
```

```
L=mfeigensearch([[1..30],4], [[2,Mod(2,5)], [3,Mod(-1,5)]]);
[ mfparams(F)[1] | F \leftarrow L ]F1 = L[1]; mfcoefs(F1, 10)
F2 = L[2]; mfcoefs(F2, 10)
F = mflinear([F1, F2], [-1, 1]); mfooefs(F, 14)/5mfsturm( [26.4])
```
% = [26, 26] % = [0, 1, 2, -1, 4, 17, -2, -35, 8, -26, 34] % = [0, 1, 2, 4, 4, -18, 8, 20, 8, -11, -36] % = [0, 0, 0, 1, 0, -7, 2, 11, 0, 3, -14, -10, 4, 0, 22] % = 15

## Practice: Searching: mfsearch

A more primitive searching is the mfsearch command:

```
W = mfsearch([1..35],3], [0,1,2,3,4,5,6,7,8],1);[ mfparams(F) | F \leftarrow W]
mfcoefs(W[1],10)
mfcoefs(W[2],10)
```
 $\% = [[30, 3, -3, y], [30, 3, -15, y]]$  $\% = \begin{bmatrix} 0, 1, 2, 3, 4, 5, 6, 7, 8, -14, -30 \end{bmatrix}$  $\% = \begin{bmatrix} 0 \\ 1 \\ 2 \\ 3 \\ 4 \\ 5 \\ 6 \\ 7 \\ 8 \\ -21 \\ -50 \end{bmatrix}$ 

We are searching for modular forms with rational coefficients, of weight 3 and level less than or equal to 35, in the cuspidal space (code 1) whose Fourier expansion begins with  $q+2q^2+3q^3+4q^4+5q^5+6q^6+7q^7+8q^8+\cdots$  . We find that there are two, both of level 30, one with character  $(-3/.)$ , the second  $(-15/.)$ , and we give 11 coefficients.

The Pari/GP modular form package is unique in that it implements a number of advanced functions on modular forms not available in other packages:

- <sup>1</sup> Fourier expansion of *F*|*k*γ, and in particular expansion at any cusp.
- <sup>2</sup> Numerical computation of Atkin–Lehner pseudo-eigenvalues.
- <sup>3</sup> Numerical evaluation of a form near the real axis.
- 4 Numerical computation of symbols, i.e., integrals over any path.
- <sup>5</sup> Numerical computation of general Petersson products.

This is based on the computation of bases of modular form spaces made of products of Eisenstein series, and of general expansions of these series. Although more expensive than previous computations, once the precomputations are done the rest is essentially immediate. In practice levels up to 500 are reachable in reasonable weight.

 $mf = mfinite([32, 4], 0); F = mfbasis(mf)[1]; mfooefs(F, 10)$ mfslashexpansion(mf,F,[0,-1;32,0],10,1,&A); A

Here we ask for the action of the Fricke involution  $\tau \mapsto -1/(32\tau)$  on F; the parameter 1 asks the program to "rationalize" the result, and *A* will be explained below.

 $\frac{9}{6}$  = [0, 3, 0, 0, 0, 0, 2, 0, 0, 0, 47, 0]  $\% = \begin{bmatrix} 0, 1, 0, 16, 0, 22, 0, 32, 0, -27, 0 \end{bmatrix}$  $\% = [0, 1]$ 

 $A = [0, 1]$  means that the expansion will be of the form  $q^0\sum_{n\geq 0}a(n)q^{n/1}$ , here simply  $\sum_{n\geq 0}a(n)q^n$ . Thus

 $F|_4W_{32}=q+16q^3+22q^5+32q^7-27q^9+O(q^{11})$  .

## Fourier expansion of *F*|*k*γ II

 $mf = mfinite([12, 8], 0); F = mfbasis(mf)[1];$  $mfslashexpansion(mf,F,[1,0;2,1],7,0,kA)$ A  $mfslashexpansion(mf,F,[1,0;2,1],7,1,kA)$ 

 $\% = \begin{bmatrix} 0, 0, 0, 0.6666666 \ldots + 0. E-38*I, 0, \end{bmatrix}$  $-3.999999999...$  + 6.9282032302... \*I, 0,  $-11.9999999999... - 20.7846096908... * I$  $\% = [0, 3]$  $\% = [0, 0, 0, 2/3, 0, Mod(8*t, t^2 + t + 1),$ 0, Mod( $-24*t - 24$ ,  $t^2 + t + 1$ )

Here  $A = [0, 3]$  so the expansion is in powers of  $q^{1/3}$  (still with  $q<sup>0</sup>$  in front); the first command (parameter 0) gives the coefficients as complex numbers (whose real part is easy to recognize), and the last (parameter 1) "rationalizes" the result, showing that these coefficients seem to be (are in fact) in Q(exp(2π*i*/3)).

## Fourier expansion of *F*|*k*γ III

```
mf = mfinite([12, 7, -4], 0); F = mfbasis(mf)[1];mfslashexpansion(mf,F,[1,0;6,1],5,1,&A)
A
```
 $\% = [-5/32, 81/32, 21/16, -597/8, 1215/32, 1689/8]$  $\frac{9}{6} = [1/2, 1]$ 

Here we have an example with  $A[1] = 1/2 \neq 0$ : we have

 $F|_7 \left(\frac{1}{6} \frac{0}{1}\right) = q^{1/2}(-5/32+(81/32)q+(21/16)q^2-(597/8)q^3+\cdots\right).$ 

## Evaluation of a Form I

mfeval can easily evaluate a form near the real axis:

```
mf = mfinite([12, 4], 1); F = mfbasis(mf)[1];mfeval(mf,F,1/Pi+10^(-6)*I)mfeval(mf.F.1/Pi+10^(-7)*I)mfeval(mf.F.1/Pi+10^(-8)*I)
```
- $% = -89811.049350396250531782882568405506024$ 
	- 58409.940965200894541585402642924371696\*I
- $% = 4.8212468504661113183253396691813292261 E-52$ + 6.7885262281520647908871247541561415340 E-52\*I  $\% = 0$

These results are immediate and correct: at height 10<sup>-6</sup> the value is large, at height  $10^{-7}$  very small (and really of the order of 10−<sup>52</sup> with 30 correct decimals). Of course the value is not exactly 0 at height  $10^{-8}$  but cannot be computed with 38 decimals default accuracy (simply increase the accuracy to 57*D*, the value is of the order of 10−69).

## Evaluation of a Form II

Second, it can also evaluate forms at cusps:

 $T = mfTheta()$ ;  $mf = mfinit(T)$ ;  $mfeval(mf, T, [0, 1/2, 1, 00])$ 

```
\frac{9}{6} = \lceil 1/2 - 1/2 \cdot 1, 0, 1/2 - 1/2 \cdot 1, 1 \rceil
```
Warning: the value at a cusp is not the limit as  $\tau$  tends to the cusp because of the automorphy factor  $(c\tau+d)^{-k}$ :

 $mfeval(mf,T,10^(-8)*I)$ 

 $\frac{\%}{\%}$  = -7071.0678118654752440084436210484903928 + 2.407412430484044816 E-35\*I

This number is equal to  $-10^4\sqrt{2}$  $2/2.$  If *F* has weight  $k \geq 2$  integral, a generalized period is the polynomial given by the integral

$$
J(F; s_1, s_2) = \int_{s_1}^{s_2} (X - \tau)^{k-2} F(\tau) d\tau,
$$

where *s<sup>i</sup>* are points in the completed upper-half plane. In particular the coefficients give the integrals of  $\tau^jF(\tau)$  for  $0 < j < k-2$ .

Most important when *s<sup>i</sup>* are cusps. Necessary precomputation of symbols (no need for the definition), then other computations immediate. Also necessary for Petersson products.

```
mf = mfinite([35, 2], 1); F = mfbasis(mf)[1];FS = mfsymbol(mf,F);mfsymboleval(FS,[0,oo])
mfsymboleval(FS,[1/2,3/5])
mfsymboleval(FS,[I,2*I])
mfsymboleval(FS,[1/2,I])
```
- % = 0.31404011074188471664161704390256378537\*I
- $% = -0.14296962919184795604253140534195291798$ 
	- 0.26199756419561033271653744806924309759\*I
- % = 0.00088969563028739893631700037491116258378\*I
- $% = -0.61518300331940868645187865843466669894*I$

```
mf = mfinite([5, 4], 1); F = mfbasis(mf)[1];FS = mfsymbol(mf,F);mfsymboleval(FS,[0,oo])
```
% = 0.025682886503399670885091327035730701191\*I\*x^2 + 0.020865138644297634350206531603632923359\*x - 0.0051365773006799341770182654071461402382\*I

Note that mfsymboleval can also be applied to noncuspidal forms: in case of divergent integrals the result is a rational function or a polynomial of degree  $k - 1$ , which can easily be interpreted.

## Periods and Symbols IV

```
T4 = mfpow(mfTheta(), 4); mf = mfinit(T4);TS = mfsymbol(mf,T4);mfsymboleval(TS,[0,oo])
mfsymboleval(TS,[1/2,oo])
mfsymboleval(TS,[1/2,355/226])
```
- % = (1.0000000000000000000000000000000000000\*x^2
	- 0.88254240061060637358582572847199076393\*I\*x
	- 0.25000000000000000000000000000000000000)/x
- % = 1.0000000000000000000000000000000000000\*x
	- + (-0.50000000000000000000000000000000000000
		- 0.44127120030530318679291286423599538197\*I)
- % = -7.0000000000000000000000000000000000000

First result: rational function degree 2 / degree 1, divergent integral. Second result: polynomial of degree 1 = *k* − 1 > *k* − 2, divergent integral. Third result: polynomial of degree  $0 = k - 2$ , convergent integral (prove  $-7$ ). Henri Cohen [\[Tutorial\] Modular Forms](#page-0-0)

# Periods and Symbols V

There also exist simpler functions *mfperiodpol* (integral from 0 to  $\infty$ ) and mfperiodpolbasis (only in level 1):

```
# /* timer on */
mf = mfinite([96, 6], 0); F = mfbasis(mf)[1];FS = mfsymbol(mf, F);
mfsymboleval(FS,[0,oo]);
mfperiodpol(mf,F);
```
time  $= 24$  ms. time =  $9,477$  ms. time  $= 0$  ms.  $time = 76$  ms.

(results on next page).

The mfsymbol computation requires 9.477 seconds, but the evaluation is instantaneous. If you only need the integral from 0 to  $\infty$ , as here, no need for symbols, the computation requires only 0.076 seconds.

#### $\% = 46.366702389191867463049266055452963967*I*x^4$

- + 3.8953700388682004473225316269956194525\*x^3
- $-0.56826542231980277465186820072941104401*Tx^2$
- 0.15489398386891152199982272551206710377\*x
- + 0.024487897732315785610377476118978713061\*I
- $\frac{\%}{\%}$  = /\* same result \*/

Recall the Petersson product in level *N* and weight *k*:

$$
\langle F, G \rangle = \frac{1}{\left[\Gamma: \Gamma_0(N)\right]} \int_{\Gamma_0(N) \backslash \mathbb{H}} y^k F(\tau) \overline{G(\tau)} \, \frac{dxdy}{y^2} \; .
$$

This is available for any two forms, even for non eigenforms or noncuspidal, as long as the integral converges; it needs the precomputation of symbols using mfsymbol. As usual, this precomputation may take some time, but the subsequent ones are essentially instantaneous.

```
mf = mfinite([96, 4], 0); [F1, F2] = mfbasis(mf);FS1 = mfsymbol(mf,F1); FS2 = mfsymbol(mf,F2);mfpetersson(FS1)
mfpetersson(FS2)
mfpetersson(FS1,FS2)
```
- % = 0.00061471684149817788924091516302517391826
- % = 0.0055324515734836010031682364672265652647
- % = 1.6262535777977610381 E-40 + 1.2754930021943223828 E-41\*I

The mfsymbol computations take each 2.5 seconds, but after everything is instantaneous. Note that mfpetersson(FS,FS) can be abbreviated to mfpetersson(FS). Also, even though *F*1 and *F*2 are not eigenforms, the last result seem to show that they are orthogonal: this is true, prove it!

## Petersson Products III

Example of noncuspidal Petersson products:

```
mf12 = mfinite([12,5,-3]);
E1 = mfeisenstein(5,1,-3);
E2 = mfiesenstein(5,-3,1);cusps = mfcusps(12)[mfcuspval(mf12,E1,c) | c<-\text{cusps}][mfcuspval(mf12,E2,c) | c<-\text{cusps}]
```

```
\frac{9}{6} = [ 0, 1/2, 1/3, 1/4, 1/6, 1/12]
\% = [ 0, 0, 1, 0, 1, 1]\frac{9}{6} = \begin{bmatrix} 1/3, 1/3, 0, 1/3, 0, 0 \end{bmatrix}
```
mfcuspval computes the valuation of a form at a cusp. The above results show that at the six cusps of  $\Gamma_0(12)$ , one of the two Eisenstein series vanishes, so their Petersson product will converge.

 $P(mf) = mfetersson(mfsymbol(mf,E1),mfsymbol(mf,E2));$  $mf3 = mfinite([3,5,-3])$ ;  $mf96 = mfinite([96,5,-3])$ ; P(mf12)  $P(mf3)$ ; P(mf96);  $time = 149$  ms. % = -1.8848216716468969562647734582232071466 E-5 -1.9057659114817512165 E-43\*I  $time = 16$  ms. time =  $4.412$  ms.

Of course, because of the normalizing factor 1/[Γ : Γ<sub>0</sub>(*N*)] all results are the same, but the required time increases very fast with the level (at least like its square).

Thank you for your attention !